```
1 Remove-Item : Cannot find path 
    'C:\MoonshineSDKs\Flex_SDK\Flex_4.16.1_AIR_33.1_TEST\atftools\PVRTexLib.dll' because it
2 does not exist.
3 At 
4 C:\WINDOWS\system32\WindowsPowerShell\v1.0\Modules\Microsoft.PowerShell.Archive\Microsoft
    .PowerShell.Archive.psm1:411 
5 char:46<br>6 + ...
6 + ... $expandedItems | % { Remove-Item $_ -Force -Recurse }
7 +8 + CategoryInfo : ObjectNotFound:
       (C:\MoonshineSDK...s\PVRTexLib.dll:String) [Remove-Item], ItemNotFoundEx 
9 ception
10 + FullyQualifiedErrorId :
       PathNotFound,Microsoft.PowerShell.Commands.RemoveItemCommand
11 
12 Remove-Item : Cannot find path 
    'C:\MoonshineSDKs\Flex_SDK\Flex_4.16.1_AIR_33.1_TEST\atftools\png2atf.exe' because it
13 does not exist.
14 At 
15 C:\WINDOWS\system32\WindowsPowerShell\v1.0\Modules\Microsoft.PowerShell.Archive\Microsoft
    .PowerShell.Archive.psm1:411 
16 char:46
17 + ... $expandedItems | % { Remove-Item $_ -Force -Recurse }
18 + ~~~~~~~~~~~~~~~~~~~~~~~~~~~~~~
19 + CategoryInfo : ObjectNotFound:
       (C:\MoonshineSDK...ols\png2atf.exe:String) [Remove-Item], ItemNotFoundEx 
20 ception
21 + FullyQualifiedErrorId : 
       PathNotFound,Microsoft.PowerShell.Commands.RemoveItemCommand
22 
23 
24 
25 
26 \src\ApplicationUpdater\air\update\ui\' because it does not exist.
27 At 
28 C:\WINDOWS\system32\WindowsPowerShell\v1.0\Modules\Microsoft.PowerShell.Archive\Microsoft
    .PowerShell.Archive.psm1:411 
29 char:46
30 + ... $expandedItems | % { Remove-Item $_ -Force -Recurse }
31 +
32 + CategoryInfo : ObjectNotFound: 
       (C:\MoonshineSDK...\air\update\ui\:String) [Remove-Item], ItemNotFoundEx 
33 ception
34 + FullyQualifiedErrorId : 
       PathNotFound,Microsoft.PowerShell.Commands.RemoveItemCommand
35 
36 Remove-Item : Cannot find path 
    'C:\MoonshineSDKs\Flex_SDK\Flex_4.16.1_AIR_33.1_TEST\frameworks\projects\air\Application
37 Updater\src\ApplicationUpdater\air\update\ui\UpdaterUI.as' because it does not exist.
38 At 
39 C:\WINDOWS\system32\WindowsPowerShell\v1.0\Modules\Microsoft.PowerShell.Archive\Microsoft
    .PowerShell.Archive.psm1:411 
40 char:46
41 + ... $expandedItems | % { Remove-Item $_ -Force -Recurse }
42 +
43 + CategoryInfo : ObjectNotFound: 
       (C:\MoonshineSDK...ui\UpdaterUI.as:String) [Remove-Item], ItemNotFoundEx 
44 ception
45 + FullyQualifiedErrorId : 
       PathNotFound,Microsoft.PowerShell.Commands.RemoveItemCommand
46 
47 Remove-Item : Cannot find path 
    'C:\MoonshineSDKs\Flex_SDK\Flex_4.16.1_AIR_33.1_TEST\frameworks\projects\air\Application
48 Updater\src\ApplicationUpdater\air\update\ui\ResourceManagerReflection.as' because it 
    does not exist.
49 At 
50 C:\WINDOWS\system32\WindowsPowerShell\v1.0\Modules\Microsoft.PowerShell.Archive\Microsoft
    .PowerShell.Archive.psm1:411 
51 char:46
```

```
52 + ...    6expandedItems | % { Remove-Item $ -Force -Recurse }
53 +
54 + CategoryInfo : ObjectNotFound: 
        (C:\MoonshineSDK...erReflection.as:String) [Remove-Item], ItemNotFoundEx 
55 ception
56 + FullyQualifiedErrorId : 
        PathNotFound,Microsoft.PowerShell.Commands.RemoveItemCommand
57 
58 Remove-Item : Cannot find path 
     'C:\MoonshineSDKs\Flex_SDK\Flex_4.16.1_AIR_33.1_TEST\frameworks\projects\air\Application
59 Updater\src\ApplicationUpdater\air\update\ui\EmbeddedUILoader.as' because it does not 
     exist.
 60 At 
 61 C:\WINDOWS\system32\WindowsPowerShell\v1.0\Modules\Microsoft.PowerShell.Archive\Microsoft
     .PowerShell.Archive.psm1:411 
 62 char:46<br>63 + ...
 63 + ... $expandedItems | % { Remove-Item $_ -Force -Recurse }
 64 + ~~~~~~~~~~~~~~~~~~~~~~~~~~~~~~
 65 + CategoryInfo : ObjectNotFound: 
        (C:\MoonshineSDK...ddedUILoader.as:String) [Remove-Item], ItemNotFoundEx 
 66 ception
 67 + FullyQualifiedErrorId : 
        PathNotFound,Microsoft.PowerShell.Commands.RemoveItemCommand
68 
 69 Remove-Item : Cannot find path 
     'C:\MoonshineSDKs\Flex_SDK\Flex_4.16.1_AIR_33.1_TEST\frameworks\projects\air\Application
70 Updater\src\ApplicationUpdater\air\update\logging\' because it does not exist.
 71 At 
 72 C:\WINDOWS\system32\WindowsPowerShell\v1.0\Modules\Microsoft.PowerShell.Archive\Microsoft
     .PowerShell.Archive.psm1:411 
73 char:46
74 + ...    6expandedItems | % { Remove-Item $ -Force -Recurse }
75 + ~~~~~~~~~~~~~~~~~~~~~~~~~~~~~~
 76 + CategoryInfo : ObjectNotFound: 
        (C:\MoonshineSDK...update\logging\:String) [Remove-Item], ItemNotFoundEx 
77 ception
 78 + FullyQualifiedErrorId :
        PathNotFound,Microsoft.PowerShell.Commands.RemoveItemCommand
79 
80 Remove-Item : Cannot find path
     'C:\MoonshineSDKs\Flex_SDK\Flex_4.16.1_AIR_33.1_TEST\frameworks\projects\air\Application
81 Updater\src\ApplicationUpdater\air\update\logging\Logger.as' because it does not exist.
82 At 
83 C:\WINDOWS\system32\WindowsPowerShell\v1.0\Modules\Microsoft.PowerShell.Archive\Microsoft
     .PowerShell.Archive.psm1:411 
84 char: 46<br>85 + ...
    + ... \qquad \qquad $expandedItems | % { Remove-Item $ -Force -Recurse }
86 +
87 + CategoryInfo : ObjectNotFound:
        (C:\MoonshineSDK...gging\Logger.as:String) [Remove-Item], ItemNotFoundEx 
88 ception
89 + FullyQualifiedErrorId :
        PathNotFound,Microsoft.PowerShell.Commands.RemoveItemCommand
90 
91 Remove-Item : Cannot find path
     'C:\MoonshineSDKs\Flex_SDK\Flex_4.16.1_AIR_33.1_TEST\frameworks\projects\air\Application
92 Updater\src\ApplicationUpdater\air\update\logging\Level.as' because it does not exist.
93 At 
 94 C:\WINDOWS\system32\WindowsPowerShell\v1.0\Modules\Microsoft.PowerShell.Archive\Microsoft
     .PowerShell.Archive.psm1:411 
95 char:46<br>96 + ...
96 + ... $expandedItems | % { Remove-Item $_ -Force -Recurse }
97 + ~~~~~~~~~~~~~~~~~~~~~~~~~~~~~~
        + CategoryInfo : ObjectNotFound:
        (C:\MoonshineSDK...ogging\Level.as:String) [Remove-Item], ItemNotFoundEx 
99 ception
100 + FullyQualifiedErrorId :
        PathNotFound,Microsoft.PowerShell.Commands.RemoveItemCommand
101
```

```
102 Remove-Item : Cannot find path 
     'C:\MoonshineSDKs\Flex_SDK\Flex_4.16.1_AIR_33.1_TEST\frameworks\projects\air\Application
103 Updater\src\ApplicationUpdaterDialogs\' because it does not exist.
104 At 
105 C:\WINDOWS\system32\WindowsPowerShell\v1.0\Modules\Microsoft.PowerShell.Archive\Microsoft
     .PowerShell.Archive.psm1:411 
106 char:46<br>107 + ...107 + ... $expandedItems | % { Remove-Item $_ -Force -Recurse }
108 + ~~~~~~~~~~~~~~~~~~~~~~~~~~~~~~
109 + CategoryInfo : ObjectNotFound:
         (C:\MoonshineSDK...UpdaterDialogs\:String) [Remove-Item], ItemNotFoundEx 
110 ception
111 + FullyQualifiedErrorId : 
         PathNotFound,Microsoft.PowerShell.Commands.RemoveItemCommand
112 
113 Remove-Item : Cannot find path 
     'C:\MoonshineSDKs\Flex_SDK\Flex_4.16.1_AIR_33.1_TEST\frameworks\projects\air\Application
114 Updater\src\ApplicationUpdaterDialogs\com\' because it does not exist.
115 At 
116 C:\WINDOWS\system32\WindowsPowerShell\v1.0\Modules\Microsoft.PowerShell.Archive\Microsoft
     .PowerShell.Archive.psm1:411 
117 char:46
118 + ... $expandedItems | % { Remove-Item $_ -Force -Recurse }
119 + ~~~~~~~~~~~~~~~~~~~~~~~~~~~~~~
120 + CategoryInfo : ObjectNotFound:
         (C:\MoonshineSDK...terDialogs\com\:String) [Remove-Item], ItemNotFoundEx 
121 ception
122 + FullyQualifiedErrorId : 
        PathNotFound,Microsoft.PowerShell.Commands.RemoveItemCommand
123 
124 Remove-Item : Cannot find path 
     'C:\MoonshineSDKs\Flex_SDK\Flex_4.16.1_AIR_33.1_TEST\frameworks\projects\air\Application
125 Updater\src\ApplicationUpdaterDialogs\com\adobe\' because it does not exist.
126 At 
127 C:\WINDOWS\system32\WindowsPowerShell\v1.0\Modules\Microsoft.PowerShell.Archive\Microsoft
     .PowerShell.Archive.psm1:411 
128 char:46<br>129 + ...
129 + ...    6expandedItems | % { Remove-Item $ -Force -Recurse }
130 +
131 + CategoryInfo : ObjectNotFound:
        (C:\MoonshineSDK...logs\com\adobe\:String) [Remove-Item], ItemNotFoundEx 
132 ception
133 + FullyQualifiedErrorId : 
         PathNotFound,Microsoft.PowerShell.Commands.RemoveItemCommand
134 
135 Remove-Item : Cannot find path 
     'C:\MoonshineSDKs\Flex_SDK\Flex_4.16.1_AIR_33.1_TEST\frameworks\projects\air\Application
136 Updater\src\ApplicationUpdaterDialogs\com\adobe\utils\' because it does not exist.
137 At<br>138 C:
    138 C:\WINDOWS\system32\WindowsPowerShell\v1.0\Modules\Microsoft.PowerShell.Archive\Microsoft
     .PowerShell.Archive.psm1:411 
139 char:46
140 + ... $expandedItems | % { Remove-Item $_ -Force -Recurse }
141 + ~~~~~~~~~~~~~~~~~~~~~~~~~~~~~~
142 + CategoryInfo : ObjectNotFound:
        (C:\MoonshineSDK...om\adobe\utils\:String) [Remove-Item], ItemNotFoundEx 
143 ception
144 + FullyQualifiedErrorId : 
         PathNotFound,Microsoft.PowerShell.Commands.RemoveItemCommand
145 
146 Remove-Item : Cannot find path 
     'C:\MoonshineSDKs\Flex_SDK\Flex_4.16.1_AIR_33.1_TEST\frameworks\projects\air\Application
147 Updater\src\ApplicationUpdaterDialogs\com\adobe\utils\LocaleUtil.as' because it does 
     not exist.
148 At 
149 C:\WINDOWS\system32\WindowsPowerShell\v1.0\Modules\Microsoft.PowerShell.Archive\Microsoft
     .PowerShell.Archive.psm1:411 
150 char:46
151 + ... $expandedItems | % { Remove-Item $_ -Force -Recurse }
```

```
152 + \sim153 + CategoryInfo : ObjectNotFound:
        (C:\MoonshineSDK...s\LocaleUtil.as:String) [Remove-Item], ItemNotFoundEx 
154 ception
155 + FullyQualifiedErrorId : 
        PathNotFound,Microsoft.PowerShell.Commands.RemoveItemCommand
156 
157 Remove-Item : Cannot find path 
     'C:\MoonshineSDKs\Flex_SDK\Flex_4.16.1_AIR_33.1_TEST\frameworks\projects\air\Application
158 Updater\src\ApplicationUpdaterDialogs\com\adobe\utils\LocaleRegistry.as' because it 
     does not exist.
159 At 
160 C:\WINDOWS\system32\WindowsPowerShell\v1.0\Modules\Microsoft.PowerShell.Archive\Microsoft
     .PowerShell.Archive.psm1:411 
161 char:46
162 + ... $expandedItems | % { Remove-Item $_ -Force -Recurse }
163 + ~~~~~~~~~~~~~~~~~~~~~~~~~~~~~~
164 + CategoryInfo
        (C:\MoonshineSDK...caleRegistry.as:String) [Remove-Item], ItemNotFoundEx 
165 ception
166 + FullyQualifiedErrorId : 
        PathNotFound, Microsoft.PowerShell.Commands.RemoveItemCommand
167 
168 Remove-Item : Cannot find path 
     'C:\MoonshineSDKs\Flex_SDK\Flex_4.16.1_AIR_33.1_TEST\frameworks\projects\air\Application
169 Updater\src\ApplicationUpdaterDialogs\com\adobe\utils\LocaleParserState.as' because it 
     does not exist.
170 At 
171 C:\WINDOWS\system32\WindowsPowerShell\v1.0\Modules\Microsoft.PowerShell.Archive\Microsoft
     .PowerShell.Archive.psm1:411 
172 char:46
173 + ...    6expandedItems | % { Remove-Item $ -Force -Recurse }
174 + ~~~~~~~~~~~~~~~~~~~~~~~~~~~~~~
175 + CategoryInfo : ObjectNotFound:
        (C:\MoonshineSDK...eParserState.as:String) [Remove-Item], ItemNotFoundEx 
176 ception
177 + FullyQualifiedErrorId :
         PathNotFound,Microsoft.PowerShell.Commands.RemoveItemCommand
178 
179 Remove-Item : Cann...
180 
181 
182 
183 ationUpdaterDialogs\locale\ru\ApplicationUpdaterDialogs.properties' because it does not 
     exist.
184 At<br>185 C:
     185 C:\WINDOWS\system32\WindowsPowerShell\v1.0\Modules\Microsoft.PowerShell.Archive\Microsoft
     .PowerShell.Archive.psm1:411 
186 char:46<br>187 + ...
187 + ...    6expandedItems | % { Remove-Item $ -Force -Recurse }
188 + ~~~~~~~~~~~~~~~~~~~~~~~~~~~~~~
189 + CategoryInfo : ObjectNotFound:
        (C:\MoonshineSDK...logs.properties:String) [Remove-Item], ItemNotFoundEx 
190 ception
191 + FullyQualifiedErrorId : 
        PathNotFound,Microsoft.PowerShell.Commands.RemoveItemCommand
192 
193 Remove-Item : Cannot find path 
     'C:\MoonshineSDKs\Flex_SDK\Flex_4.16.1_AIR_33.1_TEST\frameworks\projects\air\Application
194 Updater\src\ApplicationUpdaterDialogs\locale\nl\' because it does not exist.
195 At 
196 C:\WINDOWS\system32\WindowsPowerShell\v1.0\Modules\Microsoft.PowerShell.Archive\Microsoft
     .PowerShell.Archive.psm1:411 
197 char:46
198 + ... $expandedItems | % { Remove-Item $_ -Force -Recurse }
199 + ~~~~~~~~~~~~~~~~~~~~~~~~~~~~~~
200 + CategoryInfo : ObjectNotFound:
        (C:\MoonshineSDK...logs\locale\nl\:String) [Remove-Item], ItemNotFoundEx 
201 ception
```

```
202 + FullyQualifiedErrorId : 
         PathNotFound,Microsoft.PowerShell.Commands.RemoveItemCommand
203 
204 Remove-Item : Cannot find path 
     'C:\MoonshineSDKs\Flex_SDK\Flex_4.16.1_AIR_33.1_TEST\frameworks\projects\air\Application
205 Updater\src\ApplicationUpdaterDialogs\locale\nl\ApplicationUpdaterDialogs.properties' 
     because it does not exist.
206 At 
207 C:\WINDOWS\system32\WindowsPowerShell\v1.0\Modules\Microsoft.PowerShell.Archive\Microsoft
     .PowerShell.Archive.psm1:411 
208 char:46
209 + ... $expandedItems | % { Remove-Item $_ -Force -Recurse }
210 + ~~~~~~~~~~~~~~~~~~~~~~~~~~~~~~
211 + CategoryInfo : ObjectNotFound:
         (C:\MoonshineSDK...logs.properties:String) [Remove-Item], ItemNotFoundEx 
212 ception
213 + FullyQualifiedErrorId : 
        PathNotFound,Microsoft.PowerShell.Commands.RemoveItemCommand
214 
215 Remove-Item : Cannot find path 
     'C:\MoonshineSDKs\Flex_SDK\Flex_4.16.1_AIR_33.1_TEST\frameworks\projects\air\Application
216 Updater\src\ApplicationUpdaterDialogs\assets\' because it does not exist.
217 At 
218 C:\WINDOWS\system32\WindowsPowerShell\v1.0\Modules\Microsoft.PowerShell.Archive\Microsoft
     .PowerShell.Archive.psm1:411 
219 char:46
220 + ...    6expandedItems | % { Remove-Item $ -Force -Recurse }
221 + ~~~~~~~~~~~~~~~~~~~~~~~~~~~~~~
222 + CategoryInfo : ObjectNotFound: 
         (C:\MoonshineSDK...Dialogs\assets\:String) [Remove-Item], ItemNotFoundEx 
223 ception
224 + FullyQualifiedErrorId : 
        PathNotFound,Microsoft.PowerShell.Commands.RemoveItemCommand
225 
226 Remove-Item : Cannot find path 
     'C:\MoonshineSDKs\Flex_SDK\Flex_4.16.1_AIR_33.1_TEST\frameworks\projects\air\Application
227 Updater\src\ApplicationUpdaterDialogs\assets\button.png' because it does not exist.
228 At 
229 C:\WINDOWS\system32\WindowsPowerShell\v1.0\Modules\Microsoft.PowerShell.Archive\Microsoft
     .PowerShell.Archive.psm1:411 
230 char:46
231 + ... $expandedItems | % { Remove-Item $_ -Force -Recurse }
232 + \sim233 + CategoryInfo : ObjectNotFound:
         (C:\MoonshineSDK...sets\button.png:String) [Remove-Item], ItemNotFoundEx 
234 ception<br>235 + Fully
        235 + FullyQualifiedErrorId : 
         PathNotFound,Microsoft.PowerShell.Commands.RemoveItemCommand
236 
237 Remove-Item : Cannot find path 
     'C:\MoonshineSDKs\Flex_SDK\Flex_4.16.1_AIR_33.1_TEST\frameworks\projects\air\Application
238 Updater\src\ApplicationUpdaterDialogs\assets\styles4.css' because it does not exist.
239 At 
240 C:\WINDOWS\system32\WindowsPowerShell\v1.0\Modules\Microsoft.PowerShell.Archive\Microsoft
     .PowerShell.Archive.psm1:411 
241 char:46<br>242 + ...
                         $expandedItems | % { Remove-Item $ _ -Force -Recurse }
243 + ~~~~~~~~~~~~~~~~~~~~~~~~~~~~~~
244 + CategoryInfo : ObjectNotFound:
        (C:\MoonshineSDK...ets\styles4.css:String) [Remove-Item], ItemNotFoundEx 
245 ception
246 + FullyQualifiedErrorId : 
         PathNotFound,Microsoft.PowerShell.Commands.RemoveItemCommand
247 
248 Remove-Item : Cannot find path 
     'C:\MoonshineSDKs\Flex_SDK\Flex_4.16.1_AIR_33.1_TEST\frameworks\projects\air\Application
249 Updater\src\ApplicationUpdaterDialogs\assets\scroll_thumb.png' because it does not exist.
250 At 
251 C:\WINDOWS\system32\WindowsPowerShell\v1.0\Modules\Microsoft.PowerShell.Archive\Microsoft
```

```
.PowerShell.Archive.psm1:411 
252 char:46
253 + ... $expandedItems | % { Remove-Item $_ -Force -Recurse }
    254 + ~~~~~~~~~~~~~~~~~~~~~~~~~~~~~~
255 + CategoryInfo : ObjectNotFound: 
        (C:\MoonshineSDK...croll_thumb.png:String) [Remove-Item], ItemNotFoundEx 
256 ception
257 + FullyQualifiedErrorId : 
        PathNotFound,Microsoft.PowerShell.Commands.RemoveItemCommand
258 
259 Remove-Item : Cannot find path 
     'C:\MoonshineSDKs\Flex_SDK\Flex_4.16.1_AIR_33.1_TEST\frameworks\projects\air\Application
260 Updater\src\ApplicationUpdaterDialogs\assets\Button_Default_overSkin.png' because it 
     does not exist.
261 At 
262 C:\WINDOWS\system32\WindowsPowerShell\v1.0\Modules\Microsoft.PowerShell.Archive\Microsoft
     .PowerShell.Archive.psm1:411 
263 char:46
264 + ... $expandedItems | % { Remove-Item $_ -Force -Recurse }
265 + ~~~~~~~~~~~~~~~~~~~~~~~~~~~~~~
266 + CategoryInfo : ObjectNotFound:
        (C:\MoonshineSDK...lt_overSkin.png:String) [Remove-Item], ItemNotFoundEx 
267 ception
268 + FullyQualifiedErrorId : 
         PathNotFound,Microsoft.PowerShell.Commands.RemoveItemCommand
269 
270 Remove-Item : Cannot find path 
     'C:\MoonshineSDKs\Flex_SDK\Flex_4.16.1_AIR_33.1_TEST\frameworks\projects\air\Application
271 Updater\src\ApplicationUpdaterDialogs\assets\right_arrow.png' because it does not exist.
272 At 
273 C:\WINDOWS\system32\WindowsPowerShell\v1.0\Modules\Microsoft.PowerShell.Archive\Microsoft
     .PowerShell.Archive.psm1:411 
274 char:46
275 + ... $expandedItems | % { Remove-Item $_ -Force -Recurse }
276 + ~~~~~~~~~~~~~~~~~~~~~~~~~~~~~~
277 + CategoryInfo : ObjectNotFound: 
        (C:\MoonshineSDK...right_arrow.png:String) [Remove-Item], ItemNotFoundEx 
278 ception
279 + FullyQualifiedErrorId : 
         PathNotFound,Microsoft.PowerShell.Commands.RemoveItemCommand
280 
281 Remove-Item : Cannot find path 
     'C:\MoonshineSDKs\Flex_SDK\Flex_4.16.1_AIR_33.1_TEST\frameworks\projects\air\Application
282 Updater\src\ApplicationUpdaterDialogs\assets\down_arrow.png' because it does not exist.
283 At 
284 C:\WINDOWS\system32\WindowsPowerShell\v1.0\Modules\Microsoft.PowerShell.Archive\Microsoft
     .PowerShell.Archive.psm1:411 
285 char:46
286 + ... $expandedItems | % { Remove-Item $_ -Force -Recurse }
    287 + ~~~~~~~~~~~~~~~~~~~~~~~~~~~~~~
288 + CategoryInfo : ObjectNotFound: 
        (C:\MoonshineSDK...\down_arrow.png:String) [Remove-Item], ItemNotFoundEx 
289 ception
290 + FullyQualifiedErrorId : 
         PathNotFound,Microsoft.PowerShell.Commands.RemoveItemCommand
291<br>292
     Remove-Item : Cannot find path
     'C:\MoonshineSDKs\Flex_SDK\Flex_4.16.1_AIR_33.1_TEST\frameworks\projects\air\Application
293 Updater\src\ApplicationUpdaterDialogs\assets\UpdateIcon.png' because it does not exist.
294 At<br>295 C:
     295 C:\WINDOWS\system32\WindowsPowerShell\v1.0\Modules\Microsoft.PowerShell.Archive\Microsoft
     .PowerShell.Archive.psm1:411 
296 char:46<br>297 + ...
                        $expandedItems | % { Remove-Item $ _ -Force -Recurse }
298 +<br>299 + CategoryInfo : ObjectNotFound: 299 + CategoryInfo : ObjectNotFound:
299 + CategoryInfo
        (C:\MoonshineSDK...\UpdateIcon.png:String) [Remove-Item], ItemNotFoundEx 
300 ception
301 + FullyQualifiedErrorId :
```

```
302 
303 Remove-Item : Cannot find path 
     'C:\MoonshineSDKs\Flex_SDK\Flex_4.16.1_AIR_33.1_TEST\frameworks\projects\air\Application
304 Updater\src\ApplicationUpdaterDialogs\assets\Button_downSkin.png' because it does not 
     exist.
305 At 
306 C:\WINDOWS\system32\WindowsPowerShell\v1.0\Modules\Microsoft.PowerShell.Archive\Microsoft
     .PowerShell.Archive.psm1:411 
307 char:46
308 + ... $expandedItems | % { Remove-Item $_ -Force -Recurse }
309 + ~~~~~~~~~~~~~~~~~~~~~~~~~~~~~~
310 + CategoryInfo : ObjectNotFound:
        (C:\MoonshineSDK...on_downSkin.png:String) [Remove-Item], ItemNotFoundEx 
311 ception
312 + FullyQualifiedErrorId : 
         PathNotFound,Microsoft.PowerShell.Commands.RemoveItemCommand
313 
314 Remove-Item : Cannot find path 
     'C:\MoonshineSDKs\Flex_SDK\Flex_4.16.1_AIR_33.1_TEST\frameworks\projects\air\Application
315 Updater\src\ApplicationUpdaterDialogs\assets\Button_Default_upSkin.png' because it does 
     not exist.
316 At 
317 C:\WINDOWS\system32\WindowsPowerShell\v1.0\Modules\Microsoft.PowerShell.Archive\Microsoft
     .PowerShell.Archive.psm1:411 
318 char:46
319 + ...    6expandedItems | % { Remove-Item \zeta -Force -Recurse }
320 + ~~~~~~~~~~~~~~~~~~~~~~~~~~~~~~
321 + CategoryInfo : ObjectNotFound:
        (C:\MoonshineSDK...ault_upSkin.png:String) [Remove-Item], ItemNotFoundEx 
322 ception
323 + FullyQualifiedErrorId : 
        PathNotFound,Microsoft.PowerShell.Commands.RemoveItemCommand
324 
325 Remove-Item : Cannot find path 
     'C:\MoonshineSDKs\Flex_SDK\Flex_4.16.1_AIR_33.1_TEST\frameworks\projects\air\Application
326 Updater\src\ApplicationUpdaterDialogs\assets\styles.css' because it does not exist.
327 At 
328 C:\WINDOWS\system32\WindowsPowerShell\v1.0\Modules\Microsoft.PowerShell.Archive\Microsoft
     .PowerShell.Archive.psm1:411 
329 char:46
330 + ... $expandedItems | % { Remove-Item $_ -Force -Recurse }
331 + ~~~~~~~~~~~~~~~~~~~~~~~~~~~~~~
332 + CategoryInfo : ObjectNotFound:
        (C:\MoonshineSDK...sets\styles.css:String) [Remove-Item], ItemNotFoundEx 
333 ception<br>334 + Fully
        + FullyQualifiedErrorId : PathNotFound, Microsoft...
335 
336 
337 
338 
339 mands.RemoveItemCommand
340 
341 Remove-Item : Cannot find path 
     'C:\MoonshineSDKs\Flex_SDK\Flex_4.16.1_AIR_33.1_TEST\frameworks\projects\air\Application
342 Updater\src\ApplicationUpdaterDialogs\components\ApplicationUpdaterApplication.as' 
     because it does not exist.
343 At 
344 C:\WINDOWS\system32\WindowsPowerShell\v1.0\Modules\Microsoft.PowerShell.Archive\Microsoft
     .PowerShell.Archive.psm1:411 
345 char:46<br>346 + ...
346 + ... $expandedItems | % { Remove-Item $_ -Force -Recurse }
347 + ~~~~~~~~~~~~~~~~~~~~~~~~~~~~~~
348 + CategoryInfo
        (C:\MoonshineSDK...rApplication.as:String) [Remove-Item], ItemNotFoundEx 
349 ception
350 + FullyQualifiedErrorId : 
         PathNotFound,Microsoft.PowerShell.Commands.RemoveItemCommand
351
```

```
352 Remove-Item : Cannot find path 
     'C:\MoonshineSDKs\Flex_SDK\Flex_4.16.1_AIR_33.1_TEST\frameworks\projects\air\Application
353 Updater\src\ApplicationUpdaterDialogs\components\TruncatedLabel.as' because it does not 
     exist.
354 At 
355 C:\WINDOWS\system32\WindowsPowerShell\v1.0\Modules\Microsoft.PowerShell.Archive\Microsoft
     .PowerShell.Archive.psm1:411 
356 char:46
357 + ...    6expandedItems | % { Remove-Item $ -Force -Recurse }
358 + ~~~~~~~~~~~~~~~~~~~~~~~~~~~~~~
359 + CategoryInfo : ObjectNotFound: 
        (C:\MoonshineSDK...uncatedLabel.as:String) [Remove-Item], ItemNotFoundEx 
360 ception
361 + FullyQualifiedErrorId : 
         PathNotFound,Microsoft.PowerShell.Commands.RemoveItemCommand
362 
363 Remove-Item : Cannot find path 
364 'C:\MoonshineSDKs\Flex_SDK\Flex_4.16.1_AIR_33.1_TEST\frameworks\projects\air\sample-frame
     works-build.xml' because it 
365 does not exist.
366 At 
367 C:\WINDOWS\system32\WindowsPowerShell\v1.0\Modules\Microsoft.PowerShell.Archive\Microsoft
     .PowerShell.Archive.psm1:411 
368 char:46<br>369 + ...
369 + ... $expandedItems | % { Remove-Item $_ -Force -Recurse }
370 + ~~~~~~~~~~~~~~~~~~~~~~~~~~~~~~
371 + CategoryInfo : ObjectNotFound:
        (C:\MoonshineSDK...works-build.xml:String) [Remove-Item], ItemNotFoundEx 
372 ception
373 + FullyQualifiedErrorId : 
        PathNotFound,Microsoft.PowerShell.Commands.RemoveItemCommand
374 
375 Remove-Item : Cannot find path 
     'C:\MoonshineSDKs\Flex_SDK\Flex_4.16.1_AIR_33.1_TEST\frameworks\projects\air\Core\'
376 because it does not exist.
377 At 
378 C:\WINDOWS\system32\WindowsPowerShell\v1.0\Modules\Microsoft.PowerShell.Archive\Microsoft
     .PowerShell.Archive.psm1:411 
379 char:46<br>380 + ...
380 + ... $expandedItems | % { Remove-Item $_ -Force -Recurse }
381 + ~~~~~~~~~~~~~~~~~~~~~~~~~~~~~~
382 + CategoryInfo : ObjectNotFound: 
        (C:\MoonshineSDK...jects\air\Core\:String) [Remove-Item], ItemNotFoundEx 
383 ception
384 + FullyQualifiedErrorId : 
         PathNotFound,Microsoft.PowerShell.Commands.RemoveItemCommand
385 
386 Remove-Item : Cannot find path 
387 'C:\MoonshineSDKs\Flex_SDK\Flex_4.16.1_AIR_33.1_TEST\frameworks\projects\air\Core\manifes
     t.xml' because it does not 
388 exist.
389 At 
390 C:\WINDOWS\system32\WindowsPowerShell\v1.0\Modules\Microsoft.PowerShell.Archive\Microsoft
     .PowerShell.Archive.psm1:411 
391 char:46
392 + ... $expandedItems | % { Remove-Item $_ -Force -Recurse }
                                            393394 + CategoryInfo : ObjectNotFound: 
         (C:\MoonshineSDK...re\manifest.xml:String) [Remove-Item], ItemNotFoundEx 
395 ception
396 + FullyQualifiedErrorId : 
        PathNotFound,Microsoft.PowerShell.Commands.RemoveItemCommand
397 
398 Remove-Item : Cannot find path 
     'C:\MoonshineSDKs\Flex_SDK\Flex_4.16.1_AIR_33.1_TEST\frameworks\projects\air\Core\src\'
399 because it does not exist.
400 At<br>401 C:
     401 C:\WINDOWS\system32\WindowsPowerShell\v1.0\Modules\Microsoft.PowerShell.Archive\Microsoft
     .PowerShell.Archive.psm1:411
```

```
402 char:46<br>403 + ...
403 + ... $expandedItems | % { Remove-Item $_ -Force -Recurse }
404 + ~~~~~~~~~~~~~~~~~~~~~~~~~~~~~~
405 + CategoryInfo : ObjectNotFound: 
        (C:\MoonshineSDK...s\air\Core\src\:String) [Remove-Item], ItemNotFoundEx 
406 ception
407 + FullyQualifiedErrorId : 
        PathNotFound,Microsoft.PowerShell.Commands.RemoveItemCommand
408 
409 Remove-Item : Cannot find path 
410 'C:\MoonshineSDKs\Flex_SDK\Flex_4.16.1_AIR_33.1_TEST\frameworks\projects\air\Core\src\air
     \' because it does not exist.
411 At 
412 C:\WINDOWS\system32\WindowsPowerShell\v1.0\Modules\Microsoft.PowerShell.Archive\Microsoft
     .PowerShell.Archive.psm1:411 
413 char:46<br>414 + ...
414 + ... $expandedItems | % { Remove-Item $_ -Force -Recurse }
415 +
416 + CategoryInfo : ObjectNotFound: 
        (C:\MoonshineSDK...r\Core\src\air\:String) [Remove-Item], ItemNotFoundEx 
417 ception
418 + FullyQualifiedErrorId : 
        PathNotFound,Microsoft.PowerShell.Commands.RemoveItemCommand
419<br>420
    Remove-Item : Cannot find path
421 'C:\MoonshineSDKs\Flex SDK\Flex 4.16.1 AIR 33.1 TEST\frameworks\projects\air\Core\src\air
     \net\' because it does not 
422 exist.
423 At 
424 C:\WINDOWS\system32\WindowsPowerShell\v1.0\Modules\Microsoft.PowerShell.Archive\Microsoft
    .PowerShell.Archive.psm1:411 
425 char:46
426 + ... $expandedItems | % { Remove-Item $_ -Force -Recurse }
427 + \sim +
428 + CategoryInfo : ObjectNotFound:
        (C:\MoonshineSDK...re\src\air\net\:String) [Remove-Item], ItemNotFoundEx 
429 ception
430 + FullyQualifiedErrorId : 
        PathNotFound,Microsoft.PowerShell.Commands.RemoveItemCommand
431 
432 Remove-Item : Cannot find path 
433 'C:\MoonshineSDKs\Flex_SDK\Flex_4.16.1_AIR_33.1_TEST\frameworks\projects\air\Core\src\air
     \net\SocketMonitor.as' 
434 because it does not exist.
435 At 
436 C:\WINDOWS\system32\WindowsPowerShell\v1.0\Modules\Microsoft.PowerShell.Archive\Microsoft
     .PowerShell.Archive.psm1:411 
437 char:46
438 + ... $expandedItems | % { Remove-Item $_ -Force -Recurse }
    439 + ~~~~~~~~~~~~~~~~~~~~~~~~~~~~~~
440 + CategoryInfo : ObjectNotFound:
        (C:\MoonshineSDK...ocketMonitor.as:String) [Remove-Item], ItemNotFoundEx 
441 ception
442 + FullyQualifiedErrorId : 
        PathNotFound,Microsoft.PowerShell.Commands.RemoveItemCommand
443 
    Remove-Item : Cannot find path
445 'C:\MoonshineSDKs\Flex SDK\Flex 4.16.1 AIR 33.1 TEST\frameworks\projects\air\Core\src\air
     \net\URLMonitor.as' because 
446 it does not exist.
447 At 
448 C:\WINDOWS\system32\WindowsPowerShell\v1.0\Modules\Microsoft.PowerShell.Archive\Microsoft
     .PowerShell.Archive.psm1:411 
449 char:46
450 + ... $expandedItems | % { Remove-Item $_ -Force -Recurse }
451 + ~~~~~~~~~~~~~~~~~~~~~~~~~~~~~~
452 + CategoryInfo : ObjectNotFound: 
        (C:\MoonshineSDK...t\URLMonitor.as:String) [Remove-Item], ItemNotFoundEx 
453 ception
```

```
454 + FullyQualifiedErrorId : 
        PathNotFound,Microsoft.PowerShell.Commands.RemoveItemCommand
455 
456 Remove-Item : Cannot find path 
457 'C:\MoonshineSDKs\Flex_SDK\Flex_4.16.1_AIR_33.1_TEST\frameworks\projects\air\Core\src\air
     \net\ServiceMonitor.as' 
458 because it does not exist.
459 At 
460 C:\WINDOWS\system32\WindowsPowerShell\v1.0\Modules\Microsoft.PowerShell.Archive\Microsoft
     .PowerShell.Archive.psm1:411 
461 char:46
462 + ... $expandedItems | % { Remove-Item $_ -Force -Recurse }
463 +
464 + CategoryInfo : ObjectNotFound: 
        (C:\MoonshineSDK...rviceMonitor.as:String) [Remove-Item], ItemNotFoundEx 
465 ception
466 + FullyQualifiedErrorId : 
        PathNotFound,Microsoft.PowerShell.Commands.RemoveItemCommand
467 
468 Remove-Item : Cannot find path 
469 'C:\MoonshineSDKs\Flex_SDK\Flex_4.16.1_AIR_33.1_TEST\frameworks\projects\air\Core\src\air
     \net\SecureSocketMonitor.as' 
470 because it does not exist.
471 At<br>472 C:
    472 C:\WINDOWS\system32\WindowsPowerShell\v1.0\Modules\Microsoft.PowerShell.Archive\Microsoft
     .PowerShell.Archive.psm1:411 
473 char:46<br>474 + ...474 + ... $expandedItems | % { Remove-Item $_ -Force -Recurse }
475 +
476 + CategoryInfo : ObjectNotFound:
        (C:\MoonshineSDK...ocketMonitor.as:String) [Remove-Item], ItemNotFoundEx 
477 ception
478 + FullyQualifiedErrorId : 
        PathNotFound,Microsoft.PowerShell.Commands.RemoveItemCommand
479 
480 Remove-Item : Cannot find path 
481 'C:\MoonshineSDKs\Flex SDK\Flex 4.16.1 AIR 33.1 TEST\frameworks\projects\air\Core\src\air
     \desktop\' because it does 
482 not exist.
483 At 
484 C:\WINDOWS\system32\WindowsPowerShell\v1.0\Modules\Microsoft.PowerShell.Archive\Microsoft
     .PowerShell.Archive.psm1:411 
485 char:46
486 + ... $expandedItems | % { Remove-Item $_ -Force -Recurse }
487 +
488 + CategoryInfo : ObjectNotFound:
        (C:\MoonshineSDK...rc\air\desktop\:String) [Remove-Item], ItemNotFoundEx 
489 ception
490 + FullyQualifiedErrorId : 
        PathNotFound,Microsoft.PowerShell.Commands.RemoveItemCommand
491 
492 Remove-Item : Cannot find path 
493 'C:\MoonshineSDKs\Flex SDK\Flex 4.16.1 AIR 33.1 TEST\frameworks\projects\air\Core\src\air
     \desktop\URLFilePromise.as' 
494 because it does not exist.
495 At<br>496 C:
    496 C:\WINDOWS\system32\WindowsPowerShell\v1.0\Modules\Microsoft.PowerShell.Archive\Microsoft
     .PowerShell.Archive.psm1:411 
497 char:46
498 + ... $expandedItems | % { Remove-Item $_ -Force -Recurse }
     499 + ~~~~~~~~~~~~~~~~~~~~~~~~~~~~~~
500 + CategoryInfo : ObjectNotFound:
        (C:\MoonshineSDK...LFilePromise.as:String) [Remove-Item], ItemNotFoundEx 
501 ception
502 + FullyQualifiedErrorId : 
        PathNotFound,Microsoft.PowerShell.Commands.RemoveItemCommand
503<br>504
     Remove-Item : Cannot find path
505 'C:\MoonshineSDKs\Flex SDK\Flex 4.16.1 AIR 33.1 TEST\frameworks\projects\air\Core\manifes
```
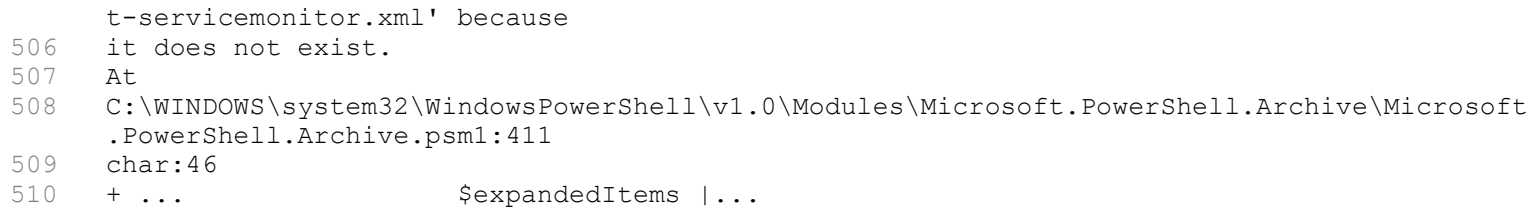